## Solution to Assignment 2 Assembly Language Programming

## **Question 1**

#include <stdio.h>

The best way to write assembly-language programs that are more than a few lines long is to start with a high-level version of the program. It is much easier to write, debug and optimize a high-level description of the code.

The 'C' code for a solution to this problem is as follows:

Most C compilers can generate assembly language code instead of object code. Most compilers also do a good job of optimizing the resulting code. Therefore the most efficient way to write assembly language is usually to simplify and/or optimize critical portions of a C compiler's assembly code.

In our case we are restricted to a small subset of the instruction set and it was easier to manually convert the logic of the C program into assembly language:

```
main()
{
 char c, s[10] ;
 int i, swap ;
 /* read in 10 characters */
 for ( i=0 ; i<10 ; i++ ) {
   s[i] = getc (stdin) ;
  }
 /* repeatedly iterate over and swap out-of-order
    characters in the array */
 do {
   swap = 0 ;
   for ( i=0 ; i<10 ; i++ ) {
     if ( s[i] > s[i+1] ) {
      c = s[i] ;
       s[i] = s[i+1];
       s[i+1] = c ;
       swap = 1 ;
     }
   }
 } while ( swap ) ;
 /* print sorted string */
 for ( i=0 ; i<10 ; i++ ) {
   putc ( s[i], stdout ) ;
  }
}
                                                        ;
                                                       ; ELEC 379 1998/99 Term 2
                                                       ; Solution to Assignment 2
                                                       ; Ed Casas, February 16, 1999
                                                        ;
                                                        ; program to read/sort/print 10 characters
                                                        ;
                                                        code segment public
                                                               assume cs:code,ds:code
                                                               org 100h
                                                        start:
                                                        ; read 10 characters
                                                               mov bx,offset s ; start of string
                                                               mov cx,10 ; number of characters to read
                                                        readc:
                                                               mov ah,1 ; use DOS to read a character
                                                               int 21H
                                                               mov [bx],al ; store character in string
                                                               inc bx ; point to next character in string<br>dec cx ; decrement characters left to read
                                                               dec cx : decrement characters left to read
                                                               jnz readc ; repeat until all read
                                                        ; bubble sort loop
                                                        sort: mov al, 0 ; clear 'values swaped' flag
                                                               mov swap,al
                                                               mov bx,offset s ; point to first character
                                                               mov cx, 9 ; set count to compare 9 pairs
                                                        next2: mov al,[bx] ; get character pair into al, ah
                                                               inc bx ; and point to next character
                                                               mov ah,[bx]
                                                               cmp ah,al ; compare the pair
                                                               jnc noswap ; skip the swap if first is <= second
```
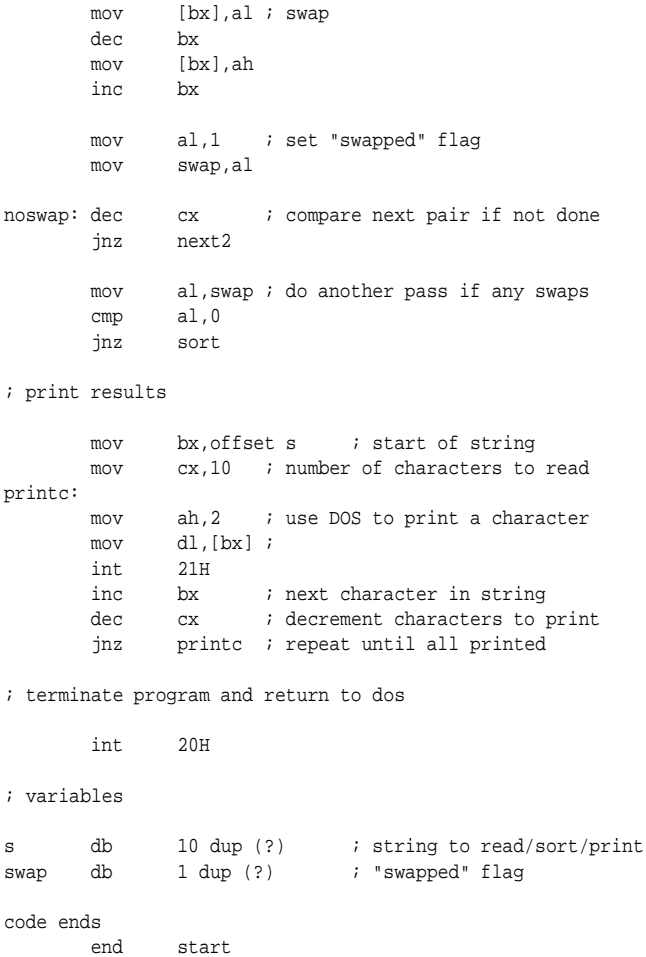